**GEEMARC** 

### **TM** CLEARSOUND **HEAR THE DIFFERENCE**

# **LOOD, Hear** LH600

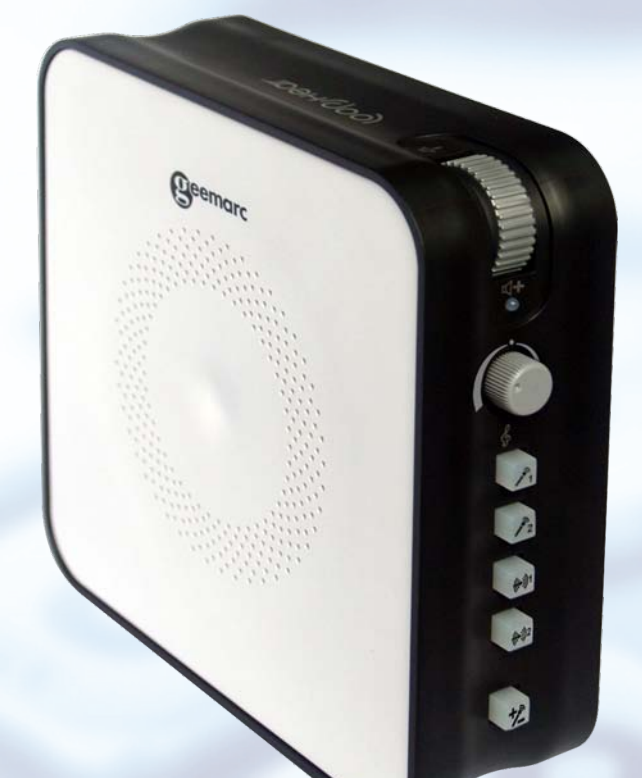

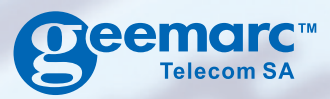

**Français** 

# **SOMMAIRE**

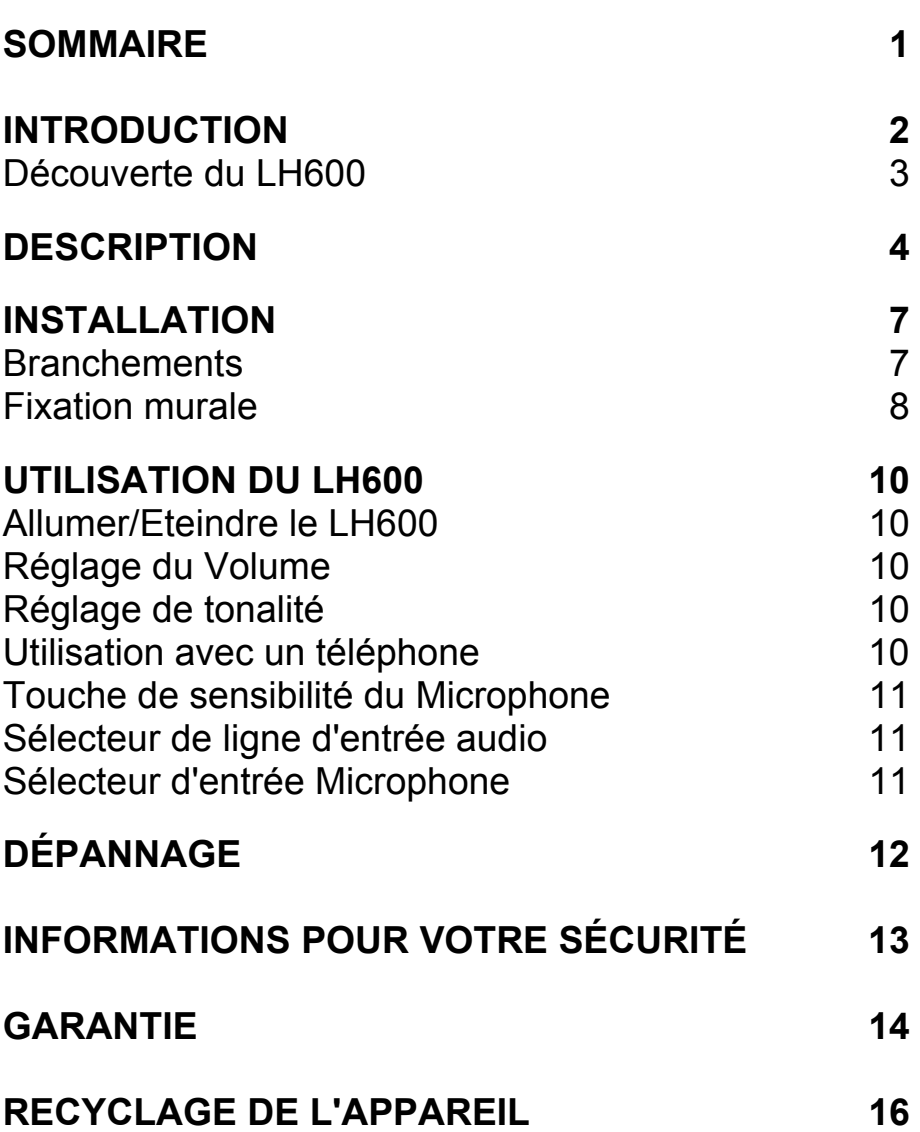

## **INTRODUCTION**

Vous venez de faire l'acquisition d'un appareil Geemarc™ LH600. Félicitations ! Il s'agit d'une boucle d'induction mobile, destinée à une utilisation à domicile. Facile à régler et à utiliser, elle s'intègrera discrètement dans votre environnement intérieur.

Facile à régler et à utiliser, elle s'intègrera discrètement dans votre environnement intérieur par la finesse, son aspect élégant et discret. La boucle LH600 offre une qualité de son incomparable : vous apprécierez son confort d'utilisation au quotidien.

Les utilisateurs de prothèse auditive pourront amplifier le son de la télévision, de la radio, d'un CD, d'un ipod, d'un téléphone ou de toute autre source audio pour une écoute directe dans la prothèse, réglée en position T. Vous pourrez ainsi écouter séparément une source sonore, sans être perturbé par le bruit de fond. Le réglage du volume vous permet également d'adapter le son à votre convenance, sans déranger personne.

Le système est capable de redistribuer le son de source sonore:

- soit par une entrée microphone
- soit par la ligne téléphonique
- soit par une entrée audio
- Le son est ensuite amplifié et retransmis par sa boucle magnétique.

Vous pouvez écouter le son dans la zone couverte par la boucle en positionnant votre prothèse auditive sur la position « T ».

**Remarque:** si vous utilisez une prothèse auditive numérique, assurez-vous de l'avoir réglée sur la position 'T'.

Pour utiliser au mieux les fonctionnalités de votre appareil Geemarc™ LH600, nous vous conseillons de lire attentivement les instructions de cette notice. Conservez le document pour pouvoir le consulter à nouveau ultérieurement.

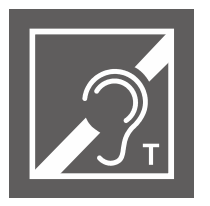

ľ

# **INTRODUCTION**

### **Découverte du LH600**

Vérifiez que vous trouvez bien tous les éléments suivants quand vous déballez le LH600 pour la première fois:

- 1 Amplificateur LH600
- 1 Adaptateur d'alimentation/chargeur
- 1 Cordon téléphonique
- 1 Adaptateur téléphone
- 1 Microphone externe avec rallonge de câble de 3m et pince de fixation
- 1 Prise adaptateur jack stéréo 3,5mm vers RCA
- 1 Câble audio longueur 2m avec prise stéréo 3,5mm
- 1 Adaptateur jack Péritel vers RCA
- 1 Câble de boucle
- 100 Crochets de fixation murale pour le câble
- 1 Support de fixation murale
- 1 Notice d'utilisation

# **DESCRIPTION**

### **Vue d'ensemble**

#### **Vue de Face**

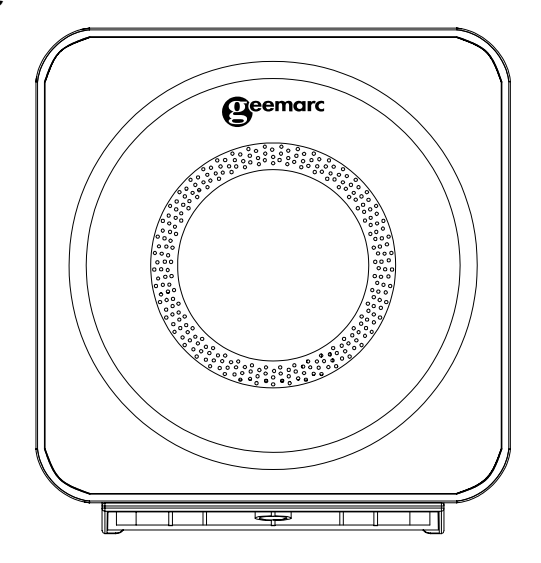

# **DESCRIPTION**

### **Côté gauche**

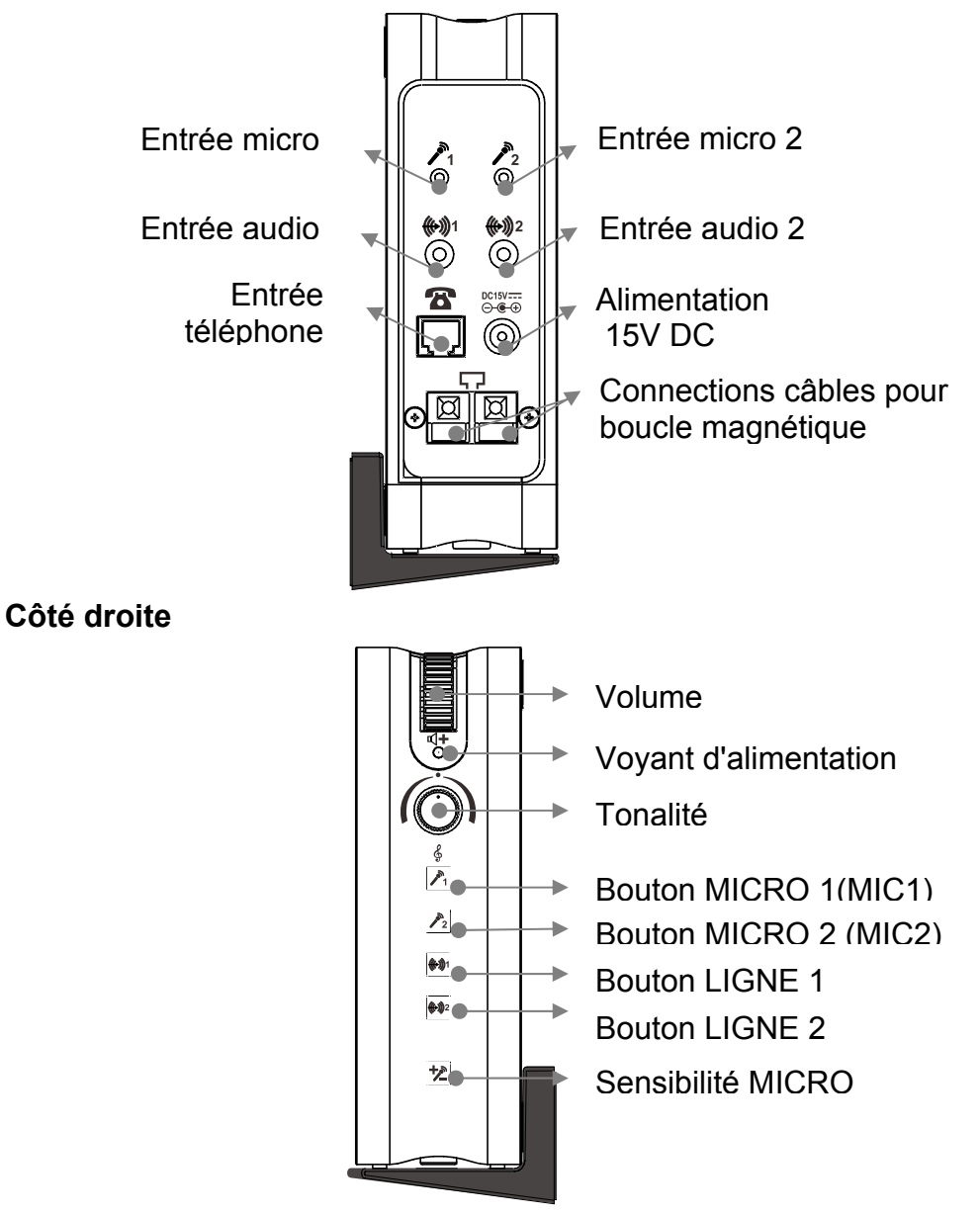

# **DESCRIPTION**

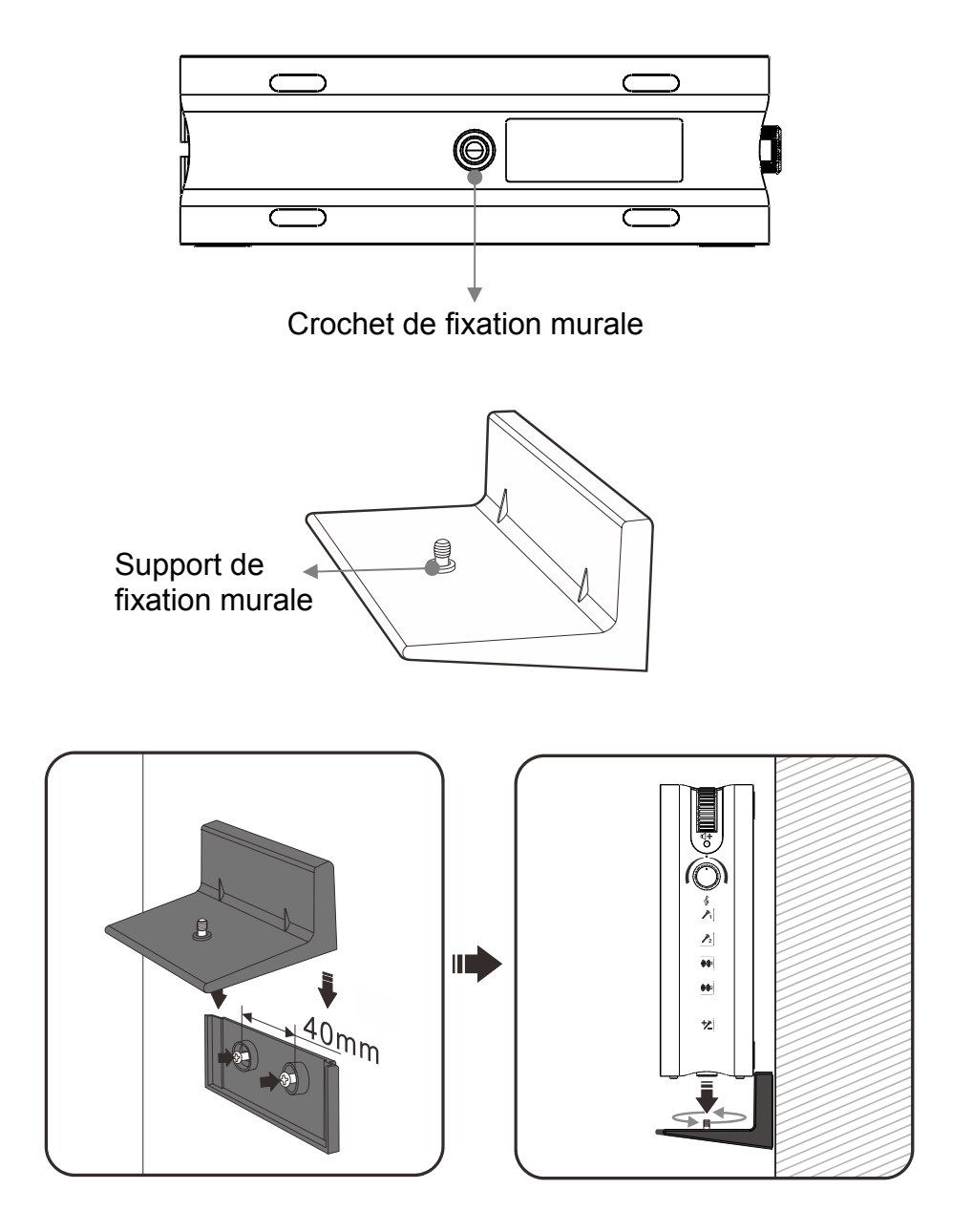

# **INSTALLATION**

### **Branchements**

#### **Relier l'amplificateur et la Source sonore**

Placez l'amplificateur à proximité de la source sonore, et branchez le câble audio entre l'appareil émettant le son et l'amplificateur. Ce branchement direct, par câble, vous garantit des performances d'écoute optimales.

#### **Raccordement à un téléviseur :**

**TV avec sortie audio par prise péritel :** branchez la prise péritel au téléviseur. Reliez le câble RCA à la prise péritel d'un côté et le câble audio 3.5mm de l'autre côté. Connectez le câble audio 3.5mm à l'entrée audio 1 ou **((+))**1

 $2$   $\odot$  situées sur le côté gauche du LH600. Activez l'entrée en façade en

appuyant sur le bouton « LIGNE 1 » ou « LIGNE 2 »  $\mathbb{N}$  situées sur le côté droit du LH600.

**TV avec sortie audio par connecteur RCA :** branchez le câble adaptateur RCA au téléviseur ; reliez le câble stéréo 3,5mm au câble d'adaptateur RCA ;

**(A)**1

reliez l'autre extrémité du câble stéréo 3,5mm à l'entrée audio 1 ou 2  $\odot$  de la boucle LH600. Activez l'entrée en façade en appuyant sur le bouton « LIGNE 1 » ou « LIGNE 2 »  $\sqrt{\frac{1}{2}}$  situées sur le côté droit du LH600.

**TV avec sortie audio par prise jack stéréo 3,5mm :** branchez le câble stéréo 3,5mm au téléviseur ; reliez l'autre extrémité du câble stéréo 3,5mm à  $\frac{25}{100}$ 

l'entrée audio 1 ou 2  $\odot$  de la boucle LH600.

Si vous souhaitez raccorder un appareil audio d'un autre type, utilisez une  $\bigcirc$  2

des deux entrées audio non utilisées  $\odot$  de la boucle LH600. Il vous faudra dans ce cas acheter les câbles audio nécessaires.

Vous pouvez tester la connexion entre l'entrée audio 1 et la boucle en appuyant sur le bouton « LIGNE1 »  $\mathbb{R}^{(1)}$  ou entre l'entrée audio 2 et la boucle en appuyant sur le bouton « LIGNE 2 » Le voyant (\*) passera au rouge pour confirmer le test.

# **INSTALLATION**

#### **Raccordement à un téléphone :**

Branchez le cordon téléphonique fourni à la prise téléphone **de .** Reliez l'autre extrémité du cordon à un adaptateur pour prise téléphonique. Insérez l'adaptateur pour prise téléphonique dans une prise téléphonique murale.

#### **Branchement du câble de boucle**

L'appareil est fourni avec 38 mètres de câble de boucle. Posez le câble au sol le long des murs, pour que le câble parte de l'amplificateur et fasse tout le tour de la pièce pour revenir à l'amplificateur. Dissimulez le fil sous la moquette, ou fixez-le aux plinthes ou au mur à l'aide des crochets de fixation fournis. Passez le câble dans le crochet, et clouez le crochet au mur pour fixer le câble de boucle de façon permanente. Maintenez un espace de 20 cm entre chaque crochet. Si le câble est trop long, vous pouvez le couper à la bonne longueur, ou nouer la partie en trop. Il faut déployer une longueur minimum de 10 mètres de câble. Insérez les deux extrémités du câble dans ।ब्राब्रा les connecteurs haut-parleur de l'appareil. Dénudez la partie du câble

que vous insérez dans le connecteur.

#### **Raccordement de l'alimentation**

Branchez la prise de l'adaptateur secteur à la prise d'alimentation en courant<br>
estes

continu (DC)  $\circledcirc$ . Branchez l'autre extrémité du câble de l'adaptateur d'alimentation en courant alternatif (AC) à une prise électrique murale.

### **Fixation Murale**

Pour fixer la boucle d'induction LH600 au mur, percez deux trous, chevillez et insérez-y deux vis séparées d'une distance de 96mm. Laissez la tête de vis dépasser du mur de 5 mm environ. Guidez les têtes de vis dans les orifices du support de fixation murale, et appuyez pour faire coulisser le support vers le bas.

Clipsez le LH600 au support mural en utilisant le crochet de support mural qui se trouve sur la base de l'appareil.

Attention : Assurez-vous que vous ne risquez pas de rencontrer un câble électrique, une conduite d'eau, etc. à l'endroit où vous souhaitez percer les deux trous.

# **UTILISATION DU LH600**

#### **Raccordement du Microphone**

S'il est impossible, pour quelque raison que ce soit, de raccorder directement l'appareil, vous pouvez utiliser un microphone pour capter la source sonore que vous souhaitez amplifier. Vous avez également la possibilité d'utiliser un microphone en même temps que l'entrée audio en ligne, pour entendre les bruits environnants, par exemple la sonnette de la porte d'entrée. Une personne peut également utiliser un microphone raccordé directement à la boucle pour parler à l'utilisateur d'une prothèse auditive pendant que celui-ci écoute une source sonore.

Branchez le câble pour microphone externe fourni à la prise jack stéréo

2,5mm, marquée "MIC 1"  $\odot$  de l'appareil. Appuyez sur le bouton MIC 1  $\mathbb{Z}^n$  pour allumer le microphone. Le voyant passe au rouge  $\mathbb{Z}^n$ 

Pour brancher un second microphone, utilisez la prise jack stéréo 2,5mm, marquée MIC2  $\circ$  de l'appareil. Appuyez sur le bouton MIC2  $\circ$  pour allumer le second microphone. Le voyant passe au rouge.

### **Allumer et éteindre le LH600**

Pour allumer l'appareil, tournez le bouton de réglage du volume dans le sens horaire. Le bouton de réglage se trouve sur un coin de l'appareil. Le voyant ₫+

d'alimentation passe au VERT  $\bullet$  pour signaler que l'appareil est allumé. Pour éteindre l'appareil, tournez le bouton de réglage du volume à fond dans le sens antihoraire. Le voyant d'alimentation s'éteint, pour signaler que l'appareil n'est plus sous tension.

### **Réglage du Volume**

La molette de réglage permet de régler le volume du son reçu par la prothèse auditive. Pour augmenter le volume au maximum, tournez le bouton de réglage à fond dans le sens horaire. L'intensité du voyant d'alimentation rouge augmente, si le signal de sortie est suffisamment fort. Le voyant d'alimentation signale ainsi que le câble de boucle envoie un signal fort.

### **Réglage de tonalité**

Tournez le bouton de réglage de tonalité dans le sens horaire pour contrôler les aigus. Tournez le bouton de réglage de tonalité dans le sens antihoraire pour contrôler les graves.

### **Utilisation avec un téléphone**

A l'arrivée d'un appel entrant, la sortie de la boucle capte le signal de la sonnerie, et vous le retransmet. L'entrée audio et microphone est alors coupée pendant une durée de 10 secondes. La diffusion de la source audio reprend automatiquement après ce délai de 10 secondes.

### **Touche de sensibilité du Microphone**

La touche SENSE (sensibilité) vous permet de sélectionner le gain du microphone. Si vous appuyez sur la touche de sensibilité du microphone

 $\left| \frac{1}{2} \right|$ , le voyant rouge s'intensifie  $\left| \frac{1}{2} \right|$ et la sensibilité du microphone est en position normale. Si vous souhaitez vous concentrer sur les autres sources sonores raccordées, appuyez sur la touche SENSE pour éteindre le voyant

de sensibilité du microphone  $\mathbb{Z}$ . L'entrée microphone est maintenant coupée.

Le bouton de sensibilité du microphone sert surtout lorsque le niveau sonore de la pièce est élevé, car il permet de réduire le bruit de fond ressenti à l'écoute.

### **Sélecteur de ligne d'entrée audio**

Les touches de sélection de ligne d'entrée vous permettent de basculer d'une source sonore à une autre (par exemple votre téléviseur ou votre iPod), sans avoir à modifier les branchements. Choisissez LIGNE1 ou LIGNE2 en fonction de l'appareil audio que vous voulez écouter.

Remarque : Vous ne pouvez choisir qu'une seule ligne à la fois.

### **Sélecteur d'entrée Microphone**

Les sélecteurs d'entrée microphone vous permettent de passer d'un microphone à un autre. Choisissez MIC1 ou MIC2 en fonction de la source que vous souhaitez écouter.

Remarque : Vous pouvez connecter deux sources sonores en même temps, il vous suffit juste d'appuyer simultanément sur la touche MIC1 et MIC2.

# **DÉPANNAGE**

#### **Aucun son ne provient du LH600**

- Vérifiez tous les branchements (microphone, sources audios, câble de boucle, câble d'alimentation)
- Vérifiez que le LH600 est bien sous tension (assurez-vous que le voyant d'alimentation est allumé)
- Vérifiez que votre prothèse auditive est bien réglée sur la position 'T'

#### **Le son est très faible**

- Augmentez le volume de l'appareil audio source
- Augmentez le volume du LH600
- Rapprochez le microphone de la source sonore
- Vérifiez que le câble de boucle est correctement raccordé

#### **Le son est très fort**

- Baissez le volume de l'appareil audio source
- Baissez le volume du LH600
- Eloignez le microphone de la source sonore

#### **J'entends un bourdonnement en fond sonore**

• Eteignez le LH600. Si le bourdonnement persiste, c'est qu'il y a interférence entre le LH600 et d'autres appareils électriques. Si par contre le bourdonnement disparaît en éteignant le LH600, il est possible que l'appareil soit défectueux. Dans ce cas, contactez Geemarc aux coordonnées indiquées à la fin de cette notice.

# **SECURITE**

### **Généralités**

N'ouvrez pas l'appareil. Contactez le service d'assistance pour toute réparation.

### **Nettoyage**

Utilisez un chiffon doux pour nettoyer le LH600. N'utilisez pas de lustrant ni de produit nettoyant : vous pourriez endommager le revêtement extérieur ou les composants électriques de l'appareil.

#### **Environnement**

Evitez d'exposer directement l'appareil aux rayons du soleil.

Assurez-vous que l'air peut circuler librement tout autour de l'appareil.

N'utilisez pas le téléphone dans une pièce humide, ni dans un environnement présentant un risque d'explosion.

N'exposez pas votre appareil au feu ni ou aux autres conditions météorologiques

### **GARANTIE**

Geemarc<sup>™</sup> garantit cet appareil pour une durée d'1 an pièces et maind'œuvre à partir de la date d'achat. Pendant cette période, Geemarc réparera (ou remplacera si nécessaire) votre appareil gratuitement. En cas de problème, nous vous invitons à consulter notre site internet sur www.geemarc.com. La garantie de couvre pas les accidents, les pièces cassées ou les problèmes causés par la négligence de l'utilisateur. Seuls les techniciens agréés Geemarc™ sont autorisés à intervenir sur votre appareil. La garantie Geemarc™ ne limite en aucun cas les droits que vous accorde la loi.

IMPORTANT : LA FACTURE D'ACHAT EST UN ÉLÉMENT ESSENTIEL DE VOTRE GARANTIE. ELLE VOUS SERA DEMANDÉE EN CAS D'INTERVENTION SOUS GARANTIE.

Remarque: La garantie s'applique uniquement en FRANCE

**DÉCLARATION DE COMPATIBILITÉ:** Ce produit respecte les exigences de compatibilité électromagnétique et de sécurité électrique demandées par la directive européenne RTTE 1995/5/EEC, et en particulier l'article 3 sections 1a, 1b et 3.

CE

*La déclaration de conformité peut-être consultée sur le site : www.geemarc.com*

### **GARANTIE**

#### **Raccordement électrique :**

Votre téléphone a été conçu pour fonctionner exclusivement avec une alimentation électrique de 230V 50Hz (classé "tension dangereuse" selon la norme EN60950).

# **RECYCLAGE DE L'APPAREIL**

La directive WEEE (recyclage des appareils électriques et électroniques) a été mise en place pour assurer le recyclage des produits parvenus au terme de leur cycle de vie.

Si votre appareil ne fonctionne plus, ne le jetez pas avec vos ordures ménagères.

Nous vous remercions de bien vouloir procéder de la façon suivante :

- Enlevez les piles ou batteries de l'appareil et confiez-les à un centre de recyclage ou à un point de collecte. Déposez ensuite l'appareil dans un container de recyclage adapté.

- Vous pouvez également remettre votre appareil usagé à votre revendeur. Si vous achetez un nouvel appareil, le vendeur est tenu de vous reprendre l'ancien.

En appliquant ces recommandations simples, vous contribuez à la protection de l'environnement et à la santé de tous.

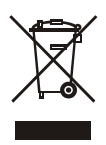

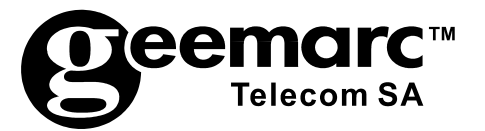

N'hésitez-pas à consulter notre site Internet pour obtenir des informations et de l'aide sur nos produits: www.geemarc.com. Vous pouvez nous contacter par téléphone au 03.28.58.75.99 ou par fax au 03.28.58.75.76

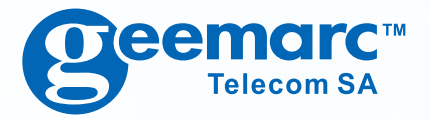

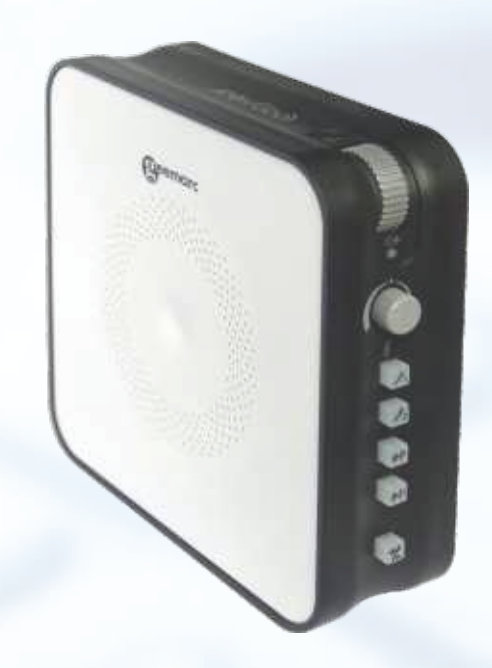

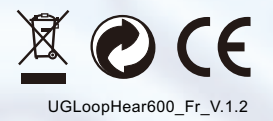

**Geemard** 

**5 Swallow Court Swallowfields Welwyn Garden City Hertfordshire**, **AL7 1SB For product support**: **01707 384438**

**UK FRANCE GERMANY**

**Parc de l'Etoile 2 rue Galilée BP20061 59791 GRANDE SYNTHE CEDEX TEL. SERVICE APRES VENTE: 03 28 58 75 99**

**www**.**geemarc**.**com www**.**geemarc**.**com**

**Siemensstrasse 10, 53121 Bonn Germany Tel: +49(0)228/ 74 87 09 0 Fax: +49(0)228/ 74 87 09 20**

**www**.**geemarc**.**com**